# **Data Structures and Algorithms***CS245-2016S-05*

## *Abstract Data Types and Lists*

[David](http://www.cs.usfca.edu/galles) Galles

Department of Computer ScienceUniversity of San Francisco

## **05-0:Abstract Data Types**

- Recall that an Abstract Data Type is a definition of a type based on the operations that can be performed on it.
- An ADT is an *interface*
- Data in an ADT cannot be manipulated directly only through operations defined in the interface

## **05-1:List ADT**

- A List is an ordered collection of elements
- Each element in the list has a position
	- Element 0, Element 1, Element 2, . . .
- We can access elements in the list through an iterator

## **05-2:List ADT Operations**

- Create an empty list
- Add (append) an element to the end of the list
- Add (insert) an element at a spectified index
- Get the size (length) of the list
- Remove an element at a specific index
- Remove the first occurence of an element
- Get an element at <sup>a</sup> specific index $\bullet$
- Get an iterator to traverse the list

## **05-3: Iterators**

- Think of an iterator as a "smart bookmark" that is associated with <sup>a</sup> specific data structure
- Often used to examine every element in a data structure

## **05-4: Iterators**

Some operation on iterators:

- Retrieve the current element
- Move the iterator forward, to the next element in the data structure
	- C++ has two different operations: "Get current"and "Move forward"
	- Java has <sup>a</sup> single operation: "Get current andmove forward"
- Move the iterator backwards, to the previous element in the data structure
	- Not all iteratrs can go backwards
	- Java also combines going backwards as "Get previous element and move iterator backwards"

## **05-5: Iterators**

Some operation on iterators:

- Delete element at current location (not always allowed)
- Insert an element at the current location (not always allowed)
- Operations specific to the particular data structure $\bullet$

## **05-6:List Iterator (first pass)**

- Get the next element (moving the iterator one forwad)
- Check if their is a next element
- Remove the object at the current position (current position == last element that was returned from <sup>a</sup>"next")
- Insert an element at the current position (right) before the "next" element)

## **05-7:Java Interfaces**

- A Java interface is <sup>a</sup> set of methods.
- Any class that implements an interface must implement all of these methods

```
public interface List
{<br>
```
}<br>】

```
public void clear();
public void add(Object o);
public void add(int index, Object o);
public void remove(int index);
public void remove(Object o);
public int size();
public Object get(int index);
public ListIterator listIterator();
public ListIterator listIterator(int index);
```
## **05-9:Java List Iterator Interface**

public interface ListIterator {<br>

}<br>}

public void add (Object o); public boolean hasNext(); public Object next(); public void remove(); public void set(Object o);

## **05-10:Using Iterators**

```
• Print out a list L:
```

```
List L;
...
ListIterator it = L.listIterator();
while (it.hasNext())
{System.out.println(it.next());}
```
## **05-11:Array Implementation**

- Data is stored in an array  $\bullet$
- Iterator stores index of next location
- To add an element to the current position:
	- Shift all elements with index  $\geq$  current one to right
- To remove and element from the middle of the array:
	- Shift all elements with index >= current to the right
- List has a maximum size (unless we use growable arrays)

## **05-12:Array Implementation**

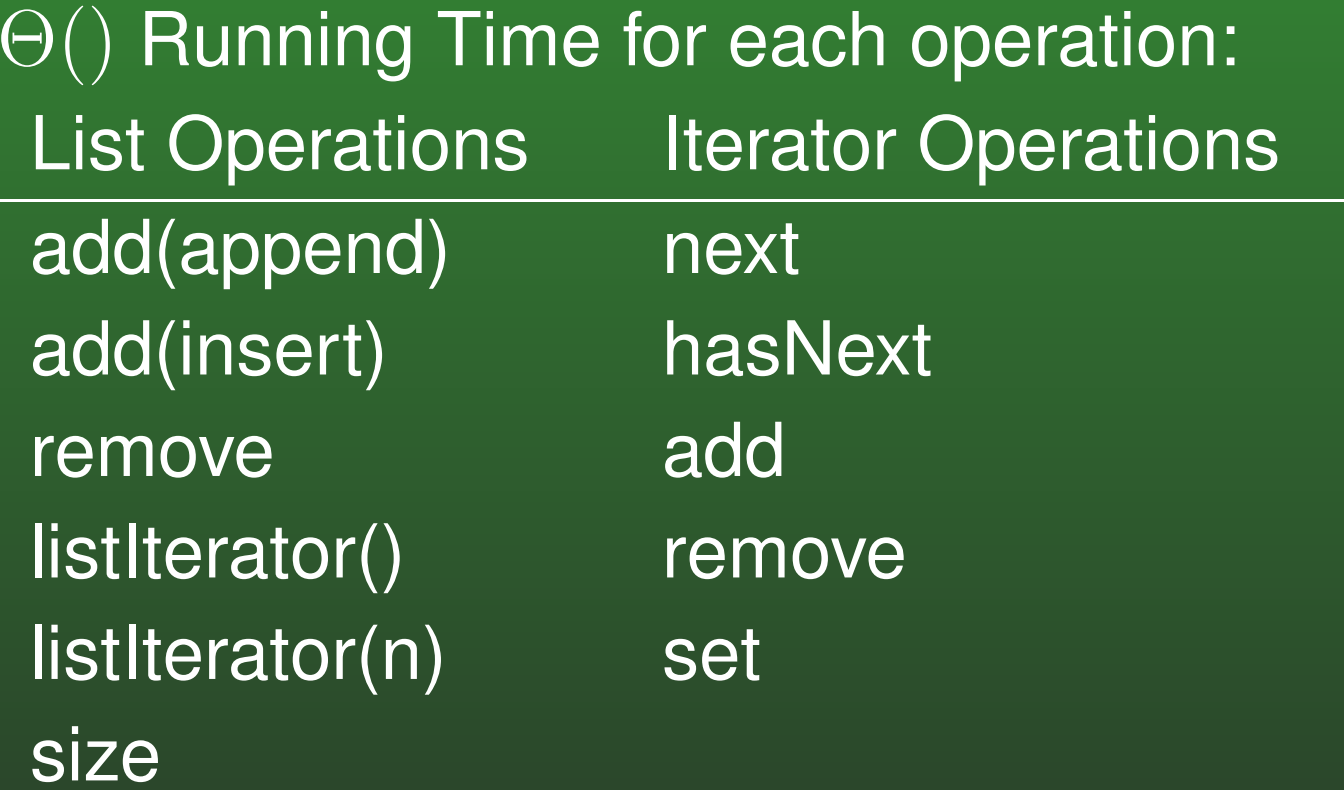

get

## **05-13:Array Implementation**

#### $\Theta()$  Running Time for each operation: List Operations **Iterator Operations** add(append) $\Theta(1)$ next  $\Theta(1)$ add(insert) $\Theta(n)$ hasNext  $\Theta(1)$

removelistIterator()listIterator(n)size

get

e  $\Theta(n)$  add  $\Theta(n)$  $\Theta(1)$  remove $\Theta(1)$ set  $\Theta(1)$  $\Theta(1)$  $\Theta(1)$ 

 $\Theta(n)$ 

## **05-14:Linked-List Implementation**

- Data is stored in <sup>a</sup> linked list  $\bullet$
- Maintain a pointer to first element in list
- Iterator maintains <sup>a</sup> pointer to the next element  $\bullet$
- To find the  $i$ th element:
	- Start at the front of the list
	- Skip past  $i$  elements

How do we insert an element before the next element?How do we remove the "current" element?

## **05-15:Linked-List Implementation**

- Data is stored in <sup>a</sup> linked list  $\bullet$
- Maintain a pointer to first element in list
- Iterator maintains a pointer to the element *before*  the next element ("current" element) and <sup>a</sup> pointerto the element before the current element.
- To find the  $i$ th element:
	- Start at the front of the list
	- Skip past  $i$  elements

What should "current" pointer be when the "next" element is the first element in the list?

## **05-16:Linked-List Implementation**

- Data is stored in a linked list with a dummy first element
- Maintain a pointer to first (dummy) element in list
- Iterator maintains a pointer to the element *before* the next element ("current" element) and the "previous" element (what should "previous" bewhen the first element of the list is the next element in the list?)
- To find the ith element:
	- Start at the front of the list
	- Skip past (i+1) elements

## **05-17:Linked-List Implementation**

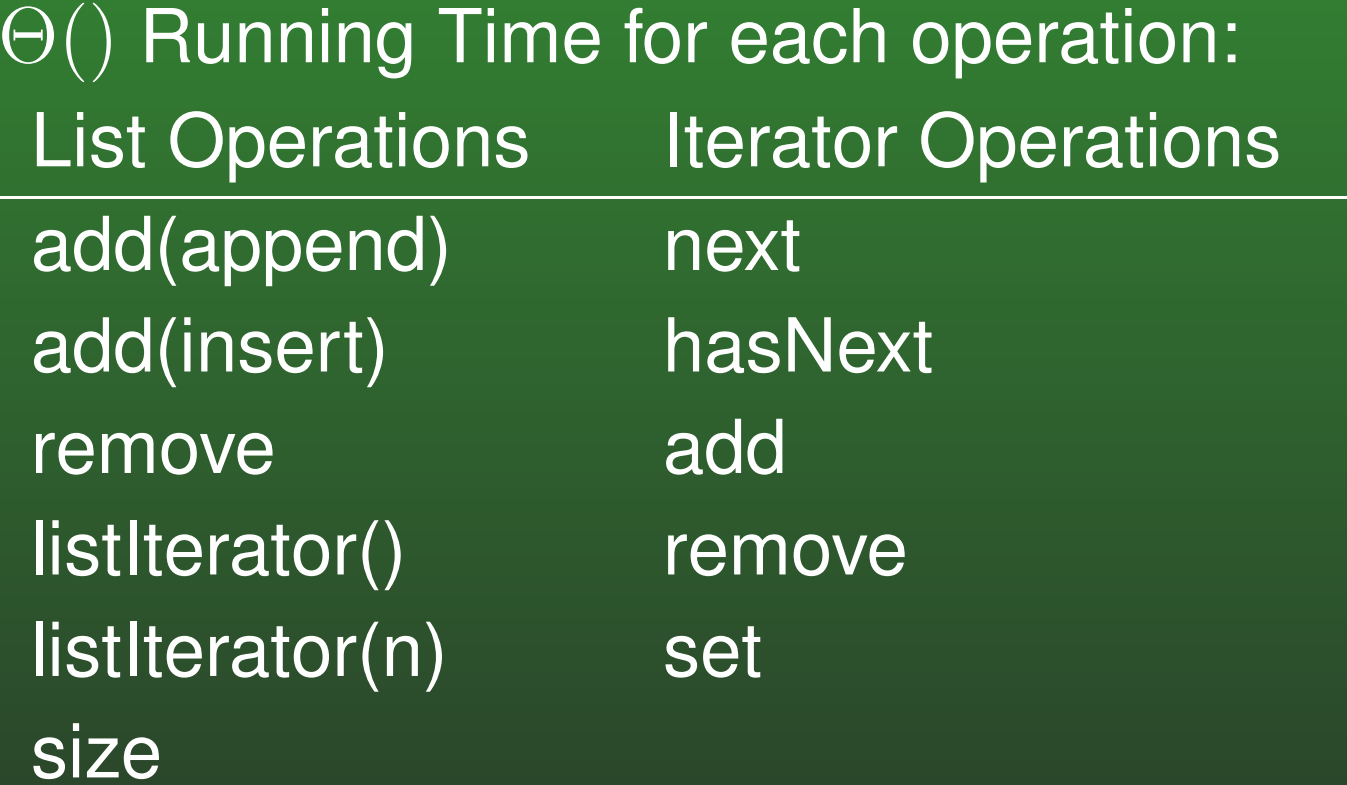

get

## **05-18:Linked-List Implementation**

#### $\Theta()$  Running Time for each operation: List Operations **Iterator Operations** add(append) $\Theta(1)$ next  $\Theta(1)$ add(insert) $\Theta(n)$ hasNext  $\Theta(1)$ removee  $\Theta(n)$  add  $\Theta(1)$ listIterator() $\Theta(1)$  remove $\Theta(1)$

set  $\Theta(1)$ 

 $\Theta(n)$ 

 $\Theta(1)$ 

 $\Theta(n)$ 

sizeget

listIterator(n)

## **05-19:Adding Previous**

- Add a new operation to the iterator: previous
	- Move the iterator back one element, return the previous elememt
	- next() followed by previous(), both return same element
- How would we implement previous for an array implementation

## **05-20:Adding Previous**

- Add a new operation to the iterator: previous
	- Move the iterator back one element, return the previous elememt
	- next() followed by previous(), both return same element
- How would we implement previous for an array implementation
	- Subtract one from the index of the current location

## **05-21:Adding Previous**

- Add a new operation to the iterator: previous
	- Move the iterator back one element
- How would we implement previous for a linked list implementation

## **05-22:Adding Previous**

- Add a new operation to the iterator: previous
	- Move the iterator back one element
- How would we implement previous for a linked list implementation
	- Start <sup>a</sup> temp pointer at the front of the list, advance it until temp.next = current pointer
	- How can we improve the running time of previous for the linked list version?

## **05-23:Doubly-Linked Lists**

- Each element in the list has two pointers next and previous
	- Can locate the previous element of any element in the list in time  $O(1)$ , instead of time  $O(n)$
	- More space is required (two pointers for each element, instead of one)
	- Do we still need a "dummy" element?

## **05-24:Multiple Iterators**

- We can have more than one iterator going in the same list
	- Handy for comparing every element in the list to every other element in the list
- Can have a problem when one iterator modifies the list while another iterator is active
	- Examples

## **05-25:Multiple Iterators**

- We can have more than one iterator going in the same list
- Can have a problem when one iterator modifies the list while another iterator is active
- **Solutions:** 
	- Throw exception (how java libraries do it)
	- Inform the other iterators
		- List maintains <sup>a</sup> pointer to each activeiterators
		- When <sup>a</sup> change is made, each active iteratorneeds to be updated, too